### **PIOTR STRUZIK**

# **Satelity meteorologiczne od 40 lat w służbie Instytutu Meteorologii i Gospodarki Wodnej**

### **Teledetekcja i meteorologia – jak się zaczęło**

Teledetekcja satelitarna jest techniką nowoczesną, ale jej korzenie sięgają XIX w. kiedy to po raz pierwszy zostało wykonane zdjęcie z balonu przez Gasparda Felixa Turnachon-Nadara (1856 r., Francja). W miarę rozwoju techniki wznoszenia się ponad powierzchnię ziemi, wykorzystywano te możliwości również do jej obrazowania. Pierwsze zdjęcie z samolotu zostało wykonane w 1909 r. przez M. Meurisse'a. Do 1946 roku, zdjęcie powierzchni Ziemi z najwyższego pułapu należało do balonu Explorer II, a wykonano je z wysokości 13,7 mili (1935 r.)

Rekord ten został pobity 24.10.1946 r., kiedy podczas lotu rakiety balistycznej V2 wykonano serię powtarzających się co 1,5 sekundy zdjęć z wysokości ok. 120 km. Następnie kamera została zrzucona na ziemię, gdzie uległa zniszczeniu, uderzając o jej powierzchnię z prędkością 540 km/h. Film chroniony stalową kasetą nie uległ zniszczeniu.

Ponad 1000 zdjęć wykonano z kosmosu podczas lotów V2 w latach 1946-50. Rakiety te docierały do wysokości 110-165 km. Podstawowym celem zdjęć był nawigacja, niemniej bardzo szybko się okazało, że widać na nich najczęściej chmury. Zaowocowało to pierwszymi obserwacjami synoptycznymi z pułapu kosmicznego i stanowiło silny impuls do umieszczenia w kosmosie wyspecjalizowanego satelity meteorologicznego. Był nim satelita TIROS-1 umieszczony na orbicie 01.04.1960 r. W ramach programów kosmicznych Merkury, Gemini, Apollo, Skylab doskonalono przyrządy i technikę obrazowania Ziemi z kosmosu. Również Związek Radziecki prowadził takie badania, niestety z pierwszego lotu załogowego J. Gagarina nie ma ani jednego zdjęcia z kosmosu. Stosowane przyrządy pracujące w paśmie światła widzialnego, podczerwieni termalnej czy w zakresie mikrofalowym dostarczały informacji nie tylko o powierzchni Ziemi, ale również o atmosferze i dynamice zjawisk meteorologicznych w niej zachodzących. Doświadczenia te pozwalały na doskonalenie przyrządów instalowanych na kolejnych generacjach satelitów meteorologicznych.

dr inż. Piotr Struzik, Instytut Meteorologii i Gospodarki Wodnej, Zakład Badań Satelitarnych, Kraków

#### **Historia badań kosmicznych w IMGW**

Badania wykorzystujące przyrządy kosmiczne prowadzone są w IMGW od początku lat 60. ubiegłego wieku. Początkowo były to badania z wykorzystaniem rakiet meteorologicznych zapoczątkowane przez J. Walczewskiego w ramach Polskiego Towarzystwa Astronautycznego, a następnie w Krakowskim Oddziale IMGW. Od 1963 r. rozpoczęto w IMGW również pierwsze odbiory danych z satelitów meteorologicznych. Okrągła 40 rocznica operacyjnego wykorzystywania danych z tych satelitów minęła w 2007 r. Kalendarium najważniejszych wydarzeń związanych z badaniami rakietowymi i satelitarnymi przedstawiono poniżej [1-3].

### **Badania rakietowe**

- 10 X 1958 Polskie Towarzystwo Astronautyczne próbny lot rakiety doświadczalnej RM-1 konstrukcji J. Walczewskiego (przyszłego kierownika Pracowni Rakietowych Sondowań Atmosfery IMGW),
- 1 IV 1961 powołanie Pracowni Rakietowych Sondowań Atmosfery w Oddziale Krakowskim IMGW,
- 1965 początek produkcji seryjnej rakiet meteorologicznych Meteor skonstruowanych we współpracy z Instytutem Lotnictwa.
- VI 1965 początek regularnych rakietowych sondowań atmosfery Meteor-1 (224 sztuki, pułap 37 km), Meteor-2 (10 sztuk, pułap 100 km) oraz Meteor-3 (35 sztuk, pułap 70 km),
- 1974 likwidacja programu rakietowego.

### **Wykorzystanie satelitów meteorologicznych**

- 1963-1967 eksperymentalne odbiory transmisji APT z satelitów meteorologicznych,
- 1967 początek regularnych odbiorów danych satelitarnych APT z TIROS/NOAA,
- 1967 udział w powstaniu Międzynarodowej Organizacji "INTERKOSMOS" i aktywne uczestniczenie w jej pracach,
- 1979 początek odbioru i operacyjnego wykorzystywania danych z satelity geostacjonarnego METEOSAT,
- 1985 odtworzenie pierwszego pionowego profilu temperatury i wilgotności z danych TOVS/NOAA,
- 1985 wizualizacja obrazów satelitarnych na monitorach TV dla potrzeb operacyjnych,
- 1986 instalacja stacji odbioru danych cyfrowych HRPT/NOAA,
- 1987 wykonanie systemu odbioru, przetwarzania i wizualizacji danych AVHRR/ /NOAA przy wykorzystaniu komputera PC/AT z grafiką EGA,
- 1996 instalacja nowej stacji odbiorczej do transmisji METEOSAT HRI i NOAA HRPT wraz z systemem przetwarzania i dystrybucji danych,
- 15 XII 1999 Polska zostaje krajem współpracującym organizacji EUMETSAT,
- VI 2003 instalacja nowego systemu odbioru i przetwarzania danych z nowych satelitów MSG i METOP,
- 2004 początek regularnych odbiorów danych z chińskiego satelity Feng Yun 1D,
- 15 IX 2005 powołanie Satelitarnego Centrum Aplikacyjnego EUMETSAT dla operacyjnej hydrologii i gospodarki wodnej (inicjatywa IMGW).
- 2003-2006 rozwój produktów satelitarnych dostępnych dla służby meteorologicznej i hydrologicznej IMGW z wykorzystaniem danych satelitarnych MSG,

# **Aktualnie Zakład Badań Satelitarnych IMGW w Krakowie odbiera dane z satelitów**

METEOSAT- 5, 6, 7, METEOSAT- 8, 9 (satelity drugiej generacji – MSG), NOAA- 12, 14, 15, 16, 17, 18 (satelity okołobiegunowe USA), Feng Yun 1D (satelita chiński), GOES-E, GOES-W, MT-SAT (pośrednio poprzez system EUMETCast), METOP-1 (pierwszy europejski okołobiegunowy satelita meteorologiczny).

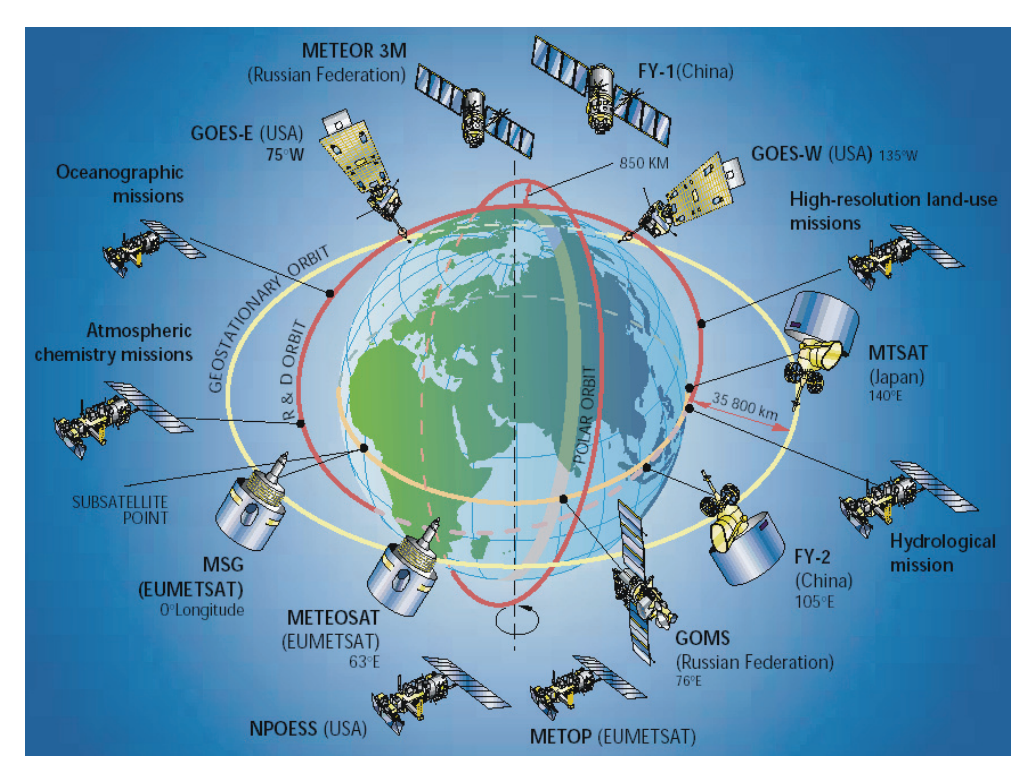

Ryc. 1. Globalny system satelitów meteorologicznych

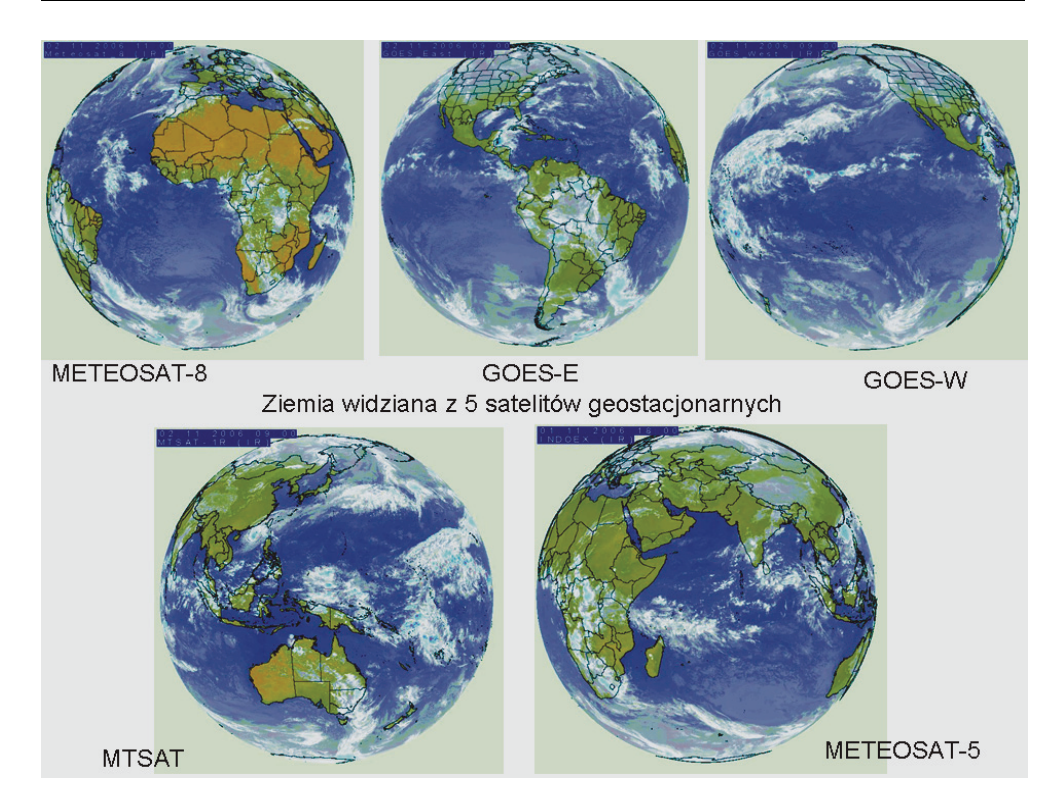

Ryc. 2. Obraz Ziemi z 5 meteorologicznych satelitów geostacjonarnych

# **Satelity meteorologiczne i ich zastosowanie do monitorowania procesów zachodzących w atmosferze i na powierzchni Ziemi**

System satelitów meteorologicznych podlegał stałej ewolucji na przestrzeni ostatnich 46 lat. Biorąc pod uwagę charakter procesów meteorologicznych, jakie zachodzą w atmosferze, oraz ich dynamikę przestrzenną i czasową, rozdzielczość czujników satelitarnych tego systemu odpowiada wymaganiom użytkowników tych danych. Problem rozdzielczości należy traktować w kilku wymiarach:

- rozdzielczość przestrzenna (1-40 km dla aktualnych przyrządów), dostosowana do globalnej, kontynentalnej oraz regionalnej skali zjawisk meteorologicznych.
- rozdzielczość czasowa (od 5 minut do kilku godzin) priorytetowy parametr z uwagi na dynamikę zjawisk meteorologicznych,
- rozdzielczość spektralna (od 3 do 8500 kanałów w zakresach VIS, IR, MW) istotna dla klasyfikacji i rozpoznawania zjawisk, szczególnie cenna do pionowego sondażu atmosfery (czujniki hyperspektralne).
- rozdzielczość radiometryczna (ok. 0,1 K w kanałach IR) istotna dla dokładności odtwarzanych parametrów fizycznych.

Przyrządy zainstalowane na pokładach satelitów meteorologicznych tym się różnią od klasycznych przyrządów teledetekcyjnych satelitów środowiskowych, wykorzystujących okna atmosferyczne w spektrum promieniowania, że oprócz możliwości obrazowania powierzchni Ziemi i obiektów znajdujących się w atmosferze (chmur), stosowane są również czujniki wykorzystujące pasma absorpcji składników atmosfery (para wodna, tlen, ozon,  $CO<sub>2</sub>$ ) celem sondowania atmosfery.

Procesy, jakie obserwujemy przez satelity meteorologiczne, służą przede wszystkim meteorologii i hydrologii, dotyczą zarówno atmosfery, jak i powierzchni ziemi:

- atmosfera: chmury, fronty, opad, para wodna, rozkład temperatury, wilgotności, ozonu, pole wiatru, stabilność atmosfery i wiele innych.
- powierzchnia ziemi: temperatura, pokrywa śnieżna i lodowa, wegetacja, zjawiska antropogenne, dynamika mórz i oceanów, pole wiatru na powierzchni morza itd.

W IMGW systemy odbioru, przetwarzania i dystrybucji informacji z satelitów meteorologicznych ulegały w ciągu ostatnich 40 lat, wraz z rozwojem satelitów i ich czujników, ciągłemu doskonaleniu. Do niedawna najważniejszym operacyjnym satelitą meteorologicznym były kolejne wersje satelitów METEOSAT (ostatni z tej serii METEO-SAT-7). Dostarczały one obrazów w 3 kanałach spektralnych co 30 minut. Informację tę uzupełniała konstelacja satelitów NOAA wyposażona w radiometr obrazujący AVHRR (Advanced Very High Resolution Radiometer) posiadający 5-6 kanałów oraz przyrząd do sondażu atmosfery TOVS (Tiros Operational Vertical Sounder). Rok 2003 przyniósł duże zmiany jakościowe wraz z umieszczeniem na orbicie geostacjonarnej  $0^{\circ}$  nowego satelity MSG *(Meteosat Second Generation)*. Ilość informacji rejestrowanych przez tego satelitę wzrosła ok. 20-krotnie w stosunku do satelitów METEOSAT pierwszej generacji. Stało się to dzięki zastosowaniu radiometru SEVIRI dostarczającego obrazy w 12 kanałach spektralnych co 15 minut z rozdzielczością od 1 do 3 km zależnie od kanału. Aktualnie, tylko z tego satelity w IMGW rejestruje się ok. 40 GB informacji na dobę.

Możliwości, jakie daje ten satelita, pozwoliły na przejście od produktów obrazowych z jednego kanału spektralnego do kompozycji barwnych RGB wykorzystujących właściwości 3 lub więcej kanałów. Nastąpił również gwałtowny rozwój produktów wykorzystujących obserwacje w kilku lub nawet wszystkich 12 kanałach, wraz z uzupełniającą informacją z modeli meteorologicznych, do klasyfikacji zjawisk obserwowanych na obrazach. W IMGW wdrożono do pracy operacyjnej zarówno kompozycje barwne, jak i produkty meteorologiczne przedstawiające takie informacje, jak: maska zachmurzenia, typ chmur, intensywność opadu konwekcyjnego i z chmur warstwowych, stabilność atmosfery i wiele innych. Obrazy satelitarne są łączone z innymi typami informacji celem lepszej diagnozy procesów. Przykładem tego jest łączenie informacji o zachmurzeniu z detekcją wyładowań atmosferycznych z systemu PERUN, celem precyzyjnego wykrywania i śledzenia burz. Przykłady wykorzystywania informacji satelitarnej pokazano na rycinie 3.

Meteorologia satelitarna to nie tylko obrazy, ale również przetworzone dane. Przykłady tego przedstawiono już na rycinie 3, niemniej zastosowania są znacznie szersze. Odtwarzany od wielu lat z danych satelitarnych rozkład koncentracji ozonu służy do przygotowywania codziennych prognoz promieniowania UV docierającego do powierzchni Ziemi oraz ostrzeżeń w przypadku nadmiernych wartości, szczególnie w miesiącach letnich. Profile temperatury i wilgotności służą do określania rozkładu tych parametrów na wybranych poziomach w atmosferze, uzupełniając sieć radiosondaży [4]. Przetworzona informacja dotycząca aktualnego stanu stabilności atmosfery jest wykorzystywana do krótkoterminowego prognozowania obszarów, na jakich mogą powstawać burze [5]. Prace nad nowymi produktami przetwarzania danych satelitarnych nieustannie trwają, a jakość istniejących produktów jest analizowana i na tej podstawie są stale doskonalone.

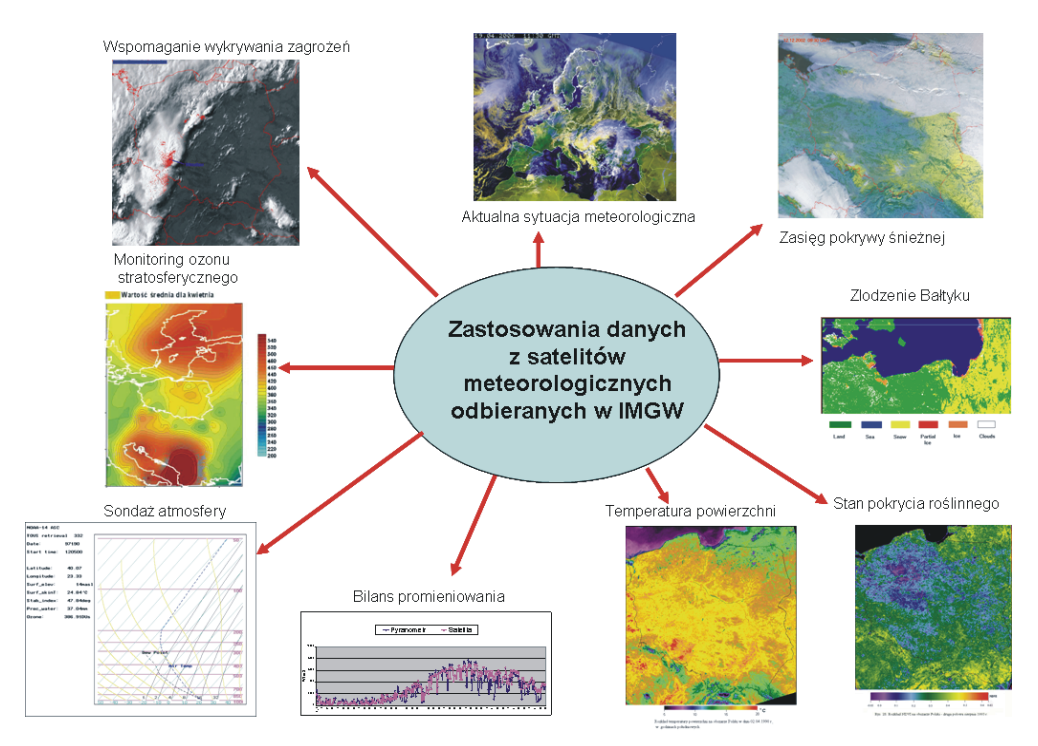

Ryc. 3. Zastosowania informacji satelitarnej w służbie hydrologiczno-meteorologicznej IMGW

Satelity meteorologiczne dostarczają informacji nie tylko do śledzenia procesów zachodzących w atmosferze, ale również tych na powierzchni Ziemi, które mają szczególne znaczenie dla hydrologii [6-8] oraz w stanach nadzwyczajnych zagrożeń naturalnych [9-11]. Odtwarzane z danych satelitarnych takie parametry jak: aktualny stan wilgotności gleby, zasięg i wodność pokrywy śnieżnej, aktualny stan pokrycia roślinnego, temperatura powierzchni czy bilans promieniowania mają zastosowanie w hydrologii operacyjnej. Dzięki rejestracji danych satelitarnych 96 razy na dobę można śledzić przebieg zjawisk szybkozmiennych, takich jak temperatura, ale również wolnozmiennych, jak np. stan roślinności. Produkty satelitarne dotyczące tej dziedziny są rozwijane i testowane w IMGW w ramach Satelitarnego Centrum Aplikacyjnego dla Hydrologii Operacyjnej i Gospodarki Wodnej (H-SAF), wspólnego przedsięwzięcia Organizacji EUMETSAT i 12 krajów Europy, jakie rozpoczęło działalność w roku 2005. IMGW koordynuje prace w jednym z 4 obszarów działalności H-SAF.

Ostanie lata przyniosły wiele zmian w systemie satelitów meteorologicznych. W roku 2006 na orbicie znalazł się pierwszy europejski meteorologiczny satelita okołobiegunowy METOP. Uzupełnił on konstelację satelitów NOAA, a jednocześnie wyniósł na orbitę okołoziemską 7 przyrządów, wśród nich 3 przyrządy do tej pory nieistniejące na żadnym z satelitów meteorologicznych. Są to:

- IASI (Infrared Atmospheric Sounding Interferometer) hyperspektralny przyrząd do sondażu atmosfery posiadający 8500 kanałów w zakresie podczerwieni.
- ASCAT *(Advanced SCATterometr)* przyrząd znany z satelitów ERS służący głównie do określania siły i kierunku wiatru na powierzchni morza, ale również do badania pokrywy śnieżnej, lodowej i wilgotności gleby.
- GRAS (GNSS Receiver for Atmosferic Sounding) przyrząd pozwalający na sondaż atmosfery przez wykorzystanie sygnałów z konstelacji satelitów GPS przechodzących przez atmosferę.

Wymienione nowe czujniki zainstalowane w kosmosie pozwolą w najbliższym czasie na lepsze monitorowanie zjawisk zachodzących zarówno w atmosferze, jak i na powierzchni ziemi, a dzięki temu na lepszą diagnozę synoptyczną oraz dokładniejsze wyniki z modeli meteorologicznych i hydrologicznych stosowanych operacyjnie w IMGW, jak i w innych służbach meteorologicznych na świecie.

### **Podsumowanie**

Satelity meteorologiczne od początku swojego istnienia stanowią istotną część systemu obserwacyjno-pomiarowego dla meteorologii i hydrologii. Wraz z rozwojem czujników satelitarnych stale doskonalone są metody odbioru, przetwarzania, dystrybucji i interpretacji danych satelitarnych. IMGW aktywnie uczestniczy w rozwoju zastosowań danych z satelitów meteorologicznych w: meteorologii, hydrologii, oceanologii, monitorowaniu środowiska i innych pokrewnych dziedzinach. Udział ten nie ogranicza się tylko do korzystania z danych satelitarnych, IMGW aktywnie uczestniczy w procesie tworzenia i testowania nowych produktów satelitarnych, wielokrotnie współpracując z innymi instytucjami w ramach międzynarodowych projektów badawczych.

W roku 2007 minęła okrągła 40. rocznica operacyjnego wykorzystywania danych z satelitów meteorologicznych w IMGW.

### **Literatura**

- [1] Struzik P. Thirty three years of meteorological satellites operational use in the Institute of meteorology and Water management (IMWM) in Poland – history and recent developments, Advances in Space Research, Vol. 30/11, 2002, s. 2467-2471.
- [2] Struzik P. Wykorzystanie informacji satelitarnej w służbie hydrologiczno-meteorologicznej, Nauka dla służby hydrologiczno-meteorologicznej, Warszawa 1999, s. 207-215.
- [3] Struzik P. The use of satellite data in the Institute of Meteorology and Water Management in Poland, Proceedings, EUMETSAT – IMWM Training Course Proceedings From MTP to MSG – where are We and where are We going?, 18-20.06.2001, Kraków, IMGW Kraków 2002, s. 75-83.
- [4] Dyras I., B. Łapeta, D. Searfin-Rek (2005) The retrieval of the atmospheric humidity parameters from NOAA/AMSU data for winter season. Proc. of the Fourteenth International TOVS Study Conference, Beijing, China, 25-31 May 2005
- [5] Struzik P. Storm early detection and monitoring with use of satellite data at the IMWM, The 2004 EUMETSAT Meteorological Satellite Conference, Praga 30.05-4.06.2004, EU-METSAT 2004, EUP-P41 s. 209-217.
- [6] Struzik P. Teledetekcja satelitarna w hydrologii, XXV Szkoła: Współczesne zagadnienia hydrologii, Mądralin 21-25.04.1997, Sekcja Hydrologii Komitetu Gospodarki Wodnej PAN, Warszawa, s. 57-72.
- [7] Struzik P. Meteosat imagery helped forecast Poland's floods, Image, No. 9/1998, EUME-TSAT, s. 4.
- [8] Więzik B., Struzik P. (1994) Prognozowanie odpływu ze zlewni przy wykorzystaniu danych satelitarnych. Politechnika Krakowska, Kraków, Monografia Nr 181.
- [9] Struzik P. Wykorzystanie informacji z satelitów meteorologicznych w stanach klęski żywio<sup>ł</sup>owej, Konferencja Zagrożenie Klęskami Żywiołowymi, Bielsko-Biała, 14-16.10.1998, s. 133- 141.
- [10]Struzik P. Technika i technologia satelitarna w nadzwyczajnych zagrożeniach, Współczesne problemy ekstremalnych zagrożeń środowiska, III Ogólnopolska Szkoła Jachranka 2001, IMGW Warszawa 2001, s. 113-128.
- [11]Struzik P. Use of satellite information for early warning and disaster management in Poland, 4 Forum Katastrophenvorsorge, German Committee for Disaster Reduction, Munich, 2003, s. 18-20.

#### **Meteorological satellites since 40 years in IMWM service**

The history of satellite remote sensing applications in IMWM was presented, referring to history of remote sensing and also development and actual state of meteorological satellite system. Main areas of applications were presented together with examples of products generated from satellite data operationally received in IMWM since 40 years. The problem of data resolution from meteorological satellites fulfilling requirements of meteorology were presented on examples of processes for which were designed. Dynamical development of meteorological satellites in recent years were presented focusing on METEOSAT Second Generation and METOP satellites.

**Key words:** satellite remote sensing, meteorological satellite system, meteorology, hydrology